#### ACCESSIBILITY OF CHIP DESIGN TO THE NON-PROFESSIONAL

Alex Goldstein ([Alex\\_Goldstein@outlook.com](mailto:Alex_Goldstein@outlook.com)), Tim Edwards, Ph.D. (<u>tim@opencircuitdesign.com</u>)

## Project Overview

# 01

Design a microchip that will fulfill a certain purpose and detail its functionality in Verilog Code

# 02

Create a potential chip layout to be fabricated using the OpenLANE software

03

Submit the chip layout to the Efabless Open MPW 7 Shuttle to be fabricated

#### **WSL 2 architecture overview**

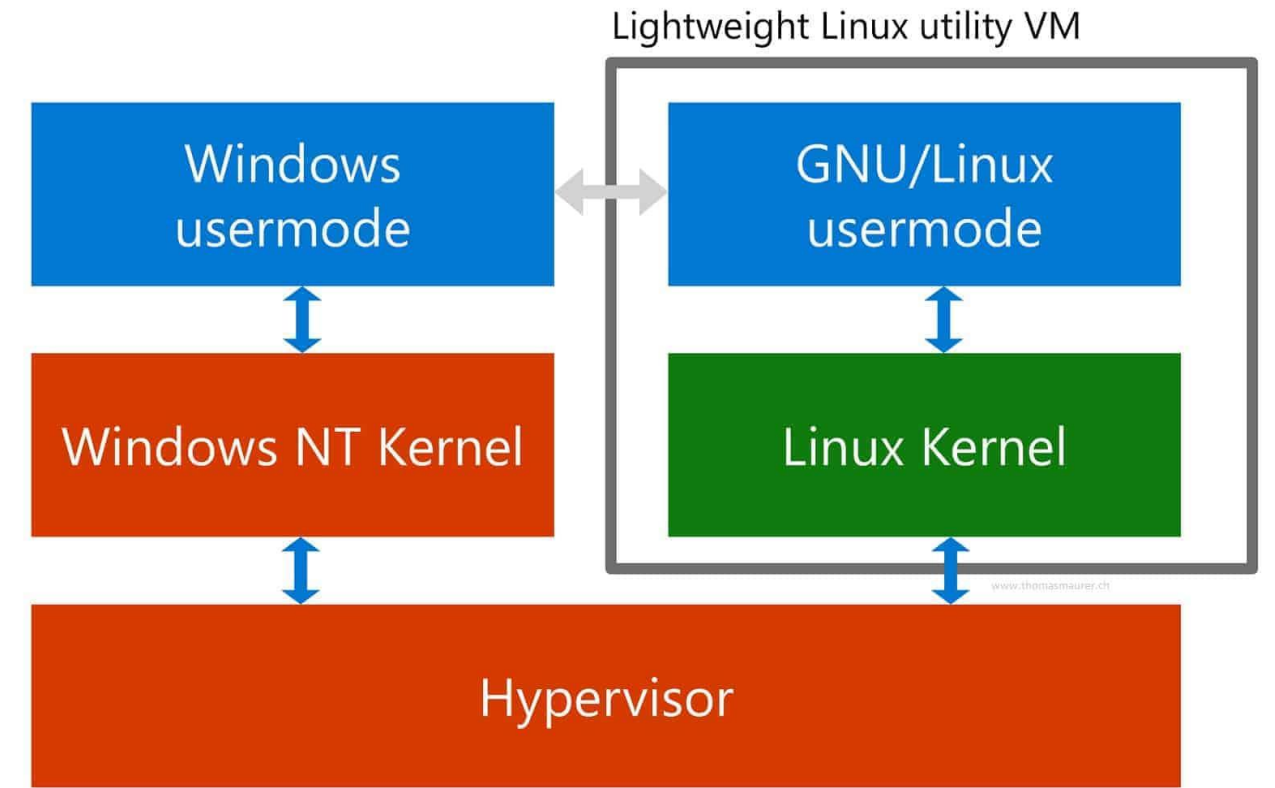

Setting Up the Synthesis Environment

- OpenLANE only runs in a Unix-based environment
- About 80% of home computers run Windows
- We can get around this by utilizing the "Windows Subsystem for Linux (WSL)"

#### What About Dependencies?

- Almost all of the Dependencies can be installed as normal through the terminal
- The Docker Daemon cannot be run in the terminal on its own
- The Docker Desktop Application allows us to still use the daemon through the engine's WSL 2 Integration

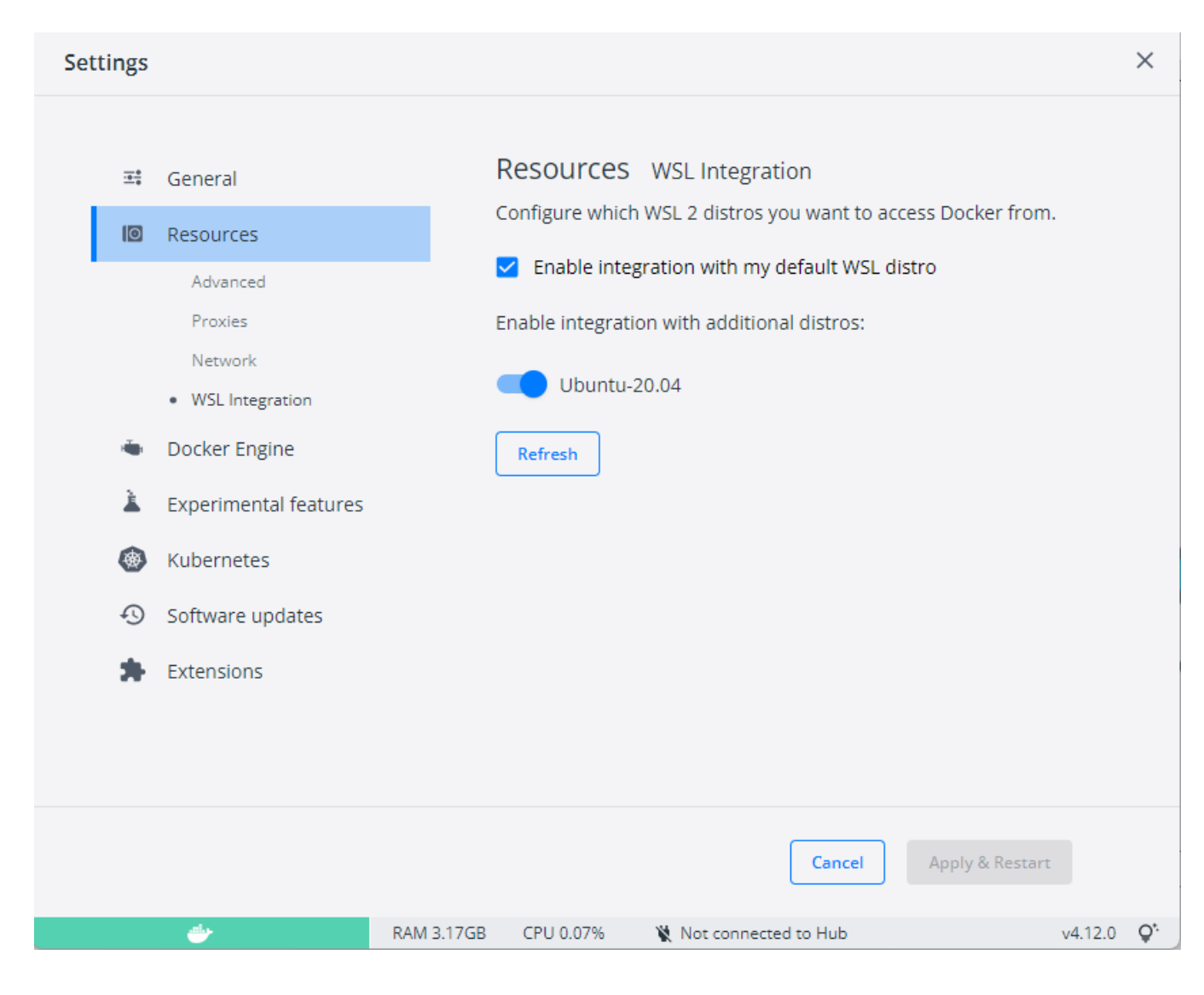

AlexanderJGoldstein/chaos\_automaton\_Summer\_2022 -- - depth=1

- \$ cd chaos\_automaton\_Summer\_2022
- \$ mkdir dependencies
- \$ export OPENLANE\_ROOT=\$PWD/dependencies/openlane\_src
- \$ export PDK\_ROOT=\$PWD/dependencies/pdks
- \$ export PDK=sky130B
- \$ make setup
- \$ make chaos\_subarray
- \$ make user\_project\_wrapper
- \$ make ship

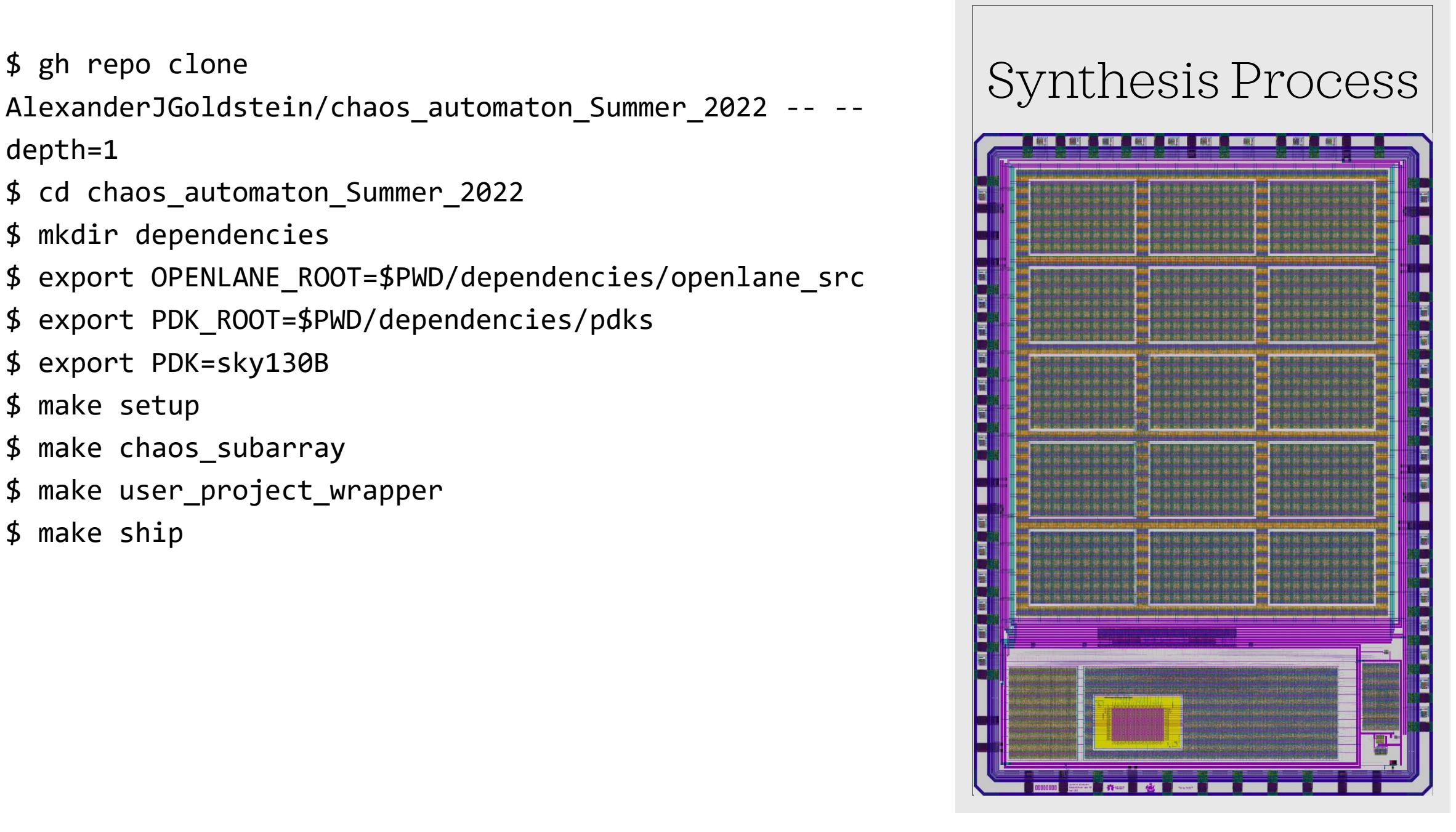

## The Final Design

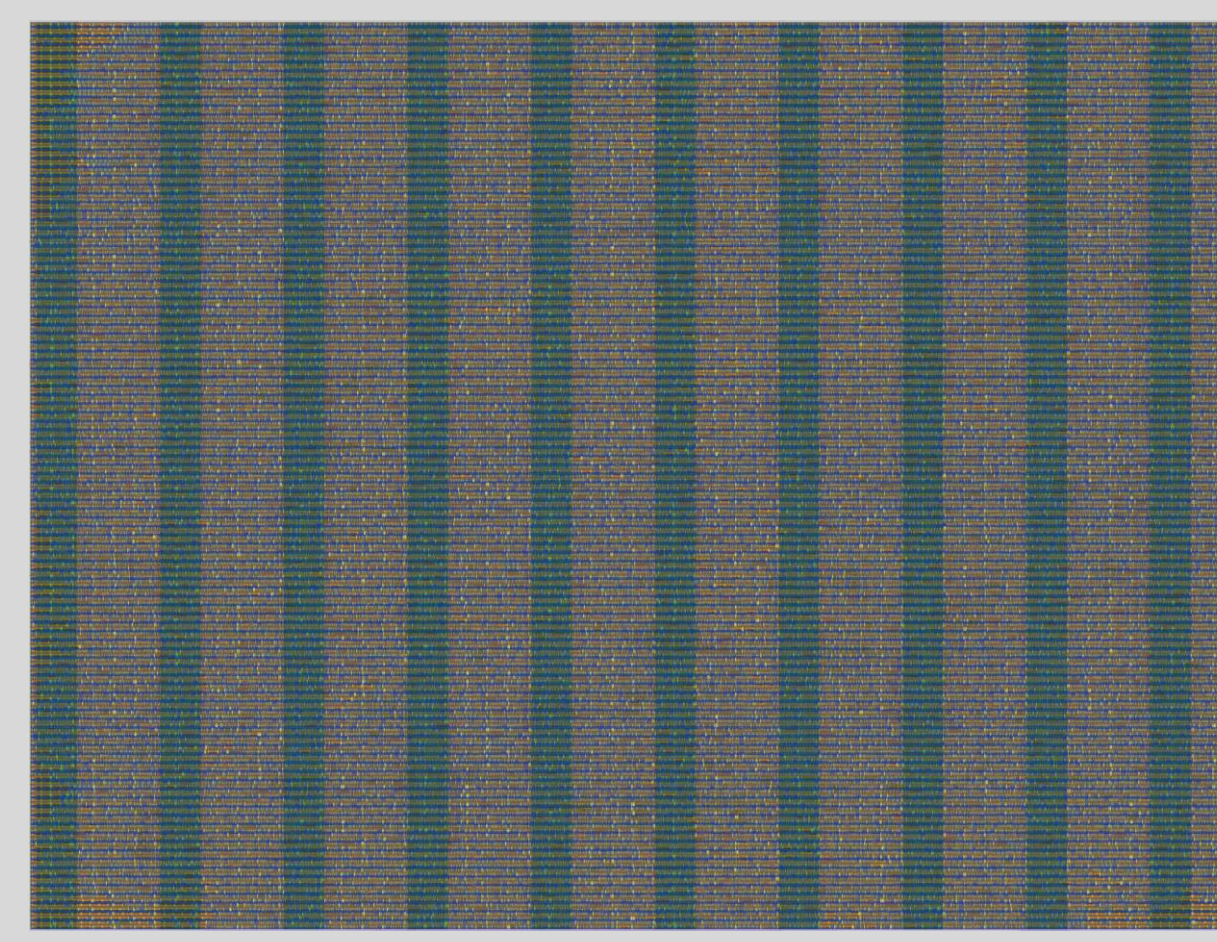

The final layout for a single completed subarray

- 3 by 5 array of subarrays (15 total)
- Each subarray is a 10 x 6 array of chaos cells (60 per subarray)
- There are 900 chaos cells in total!
- 63.68% Utilization

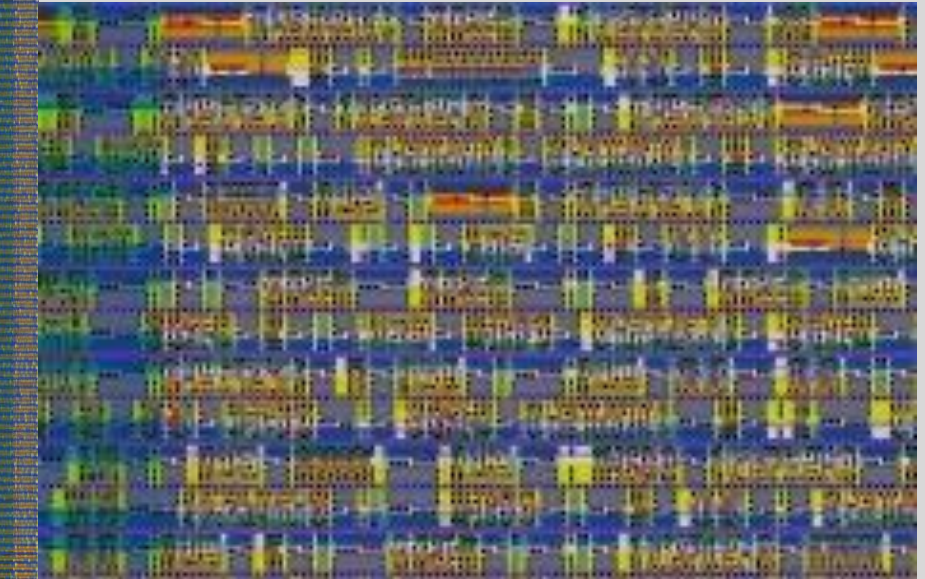

A close-up of 0.4% of the subarray (25,000% magnification)

#### What is this "Chaos Automaton?"

- A large array of interconnected LUT chips
- The array (apart from programming) is completely asynchronous

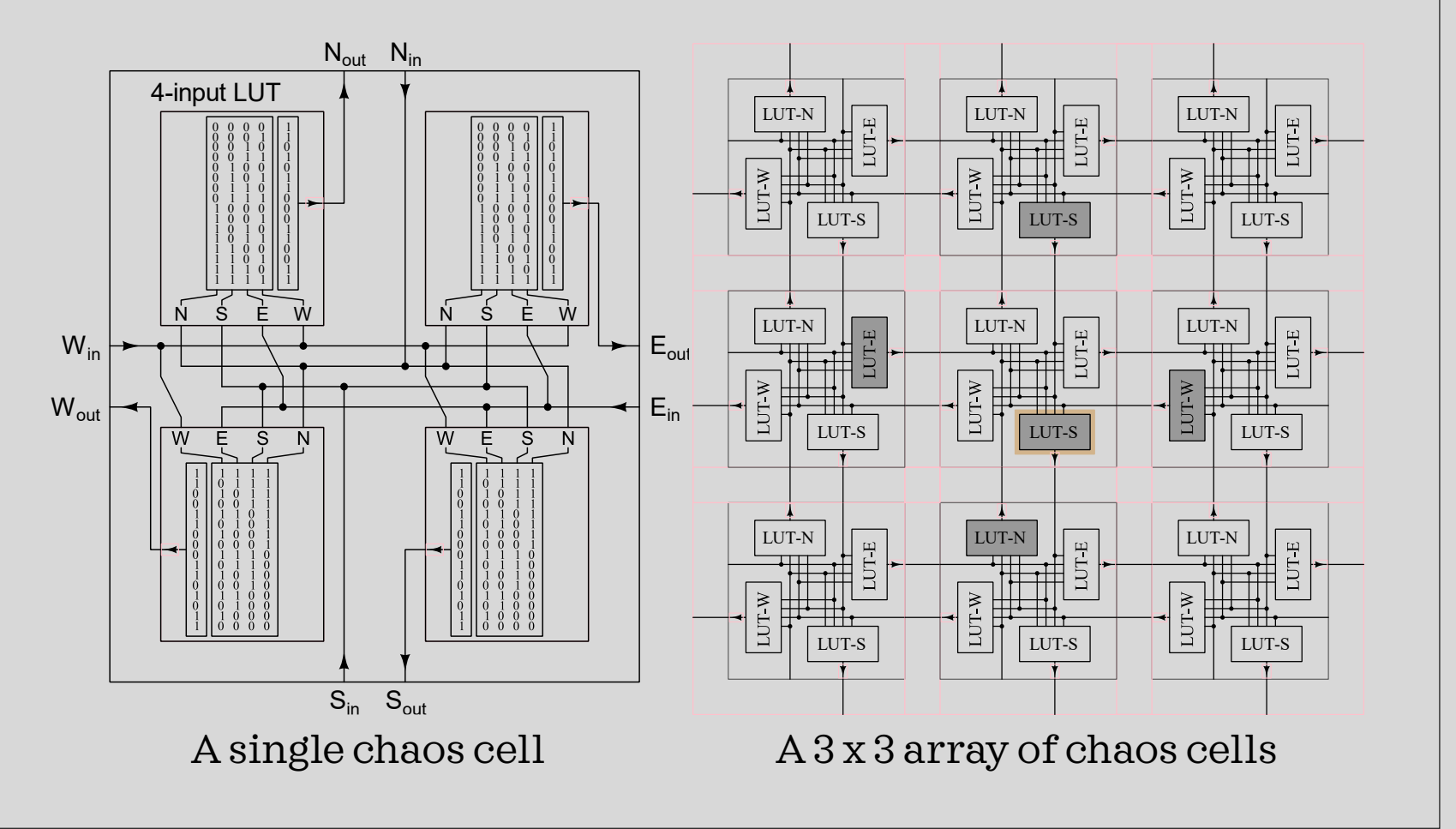

#### What is this "Chaos Automaton?"

◦ These LUTs are programmed individually by the Caravel Wrapper's RISC V CPU

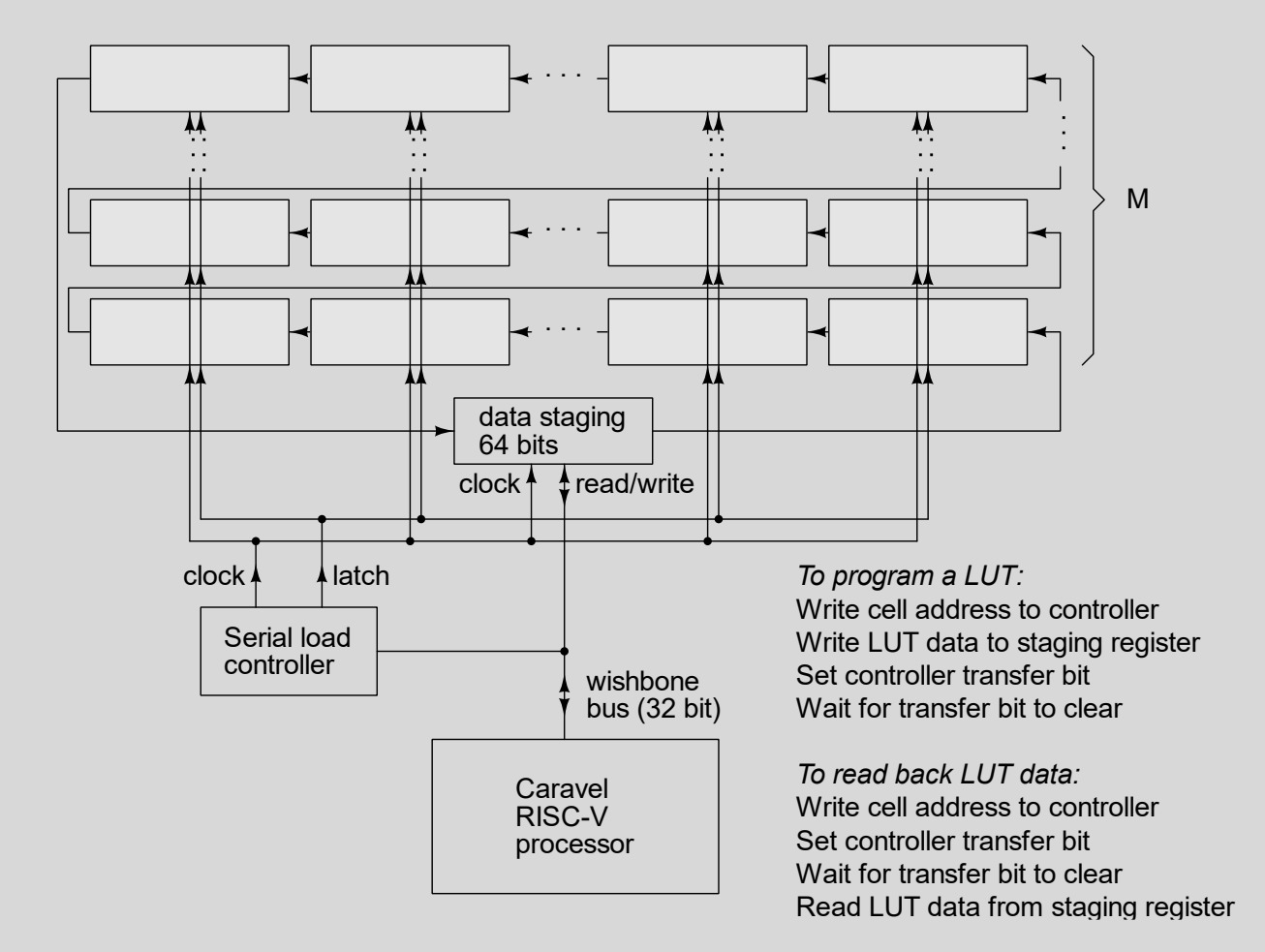

WHY THIS DESIGN FOR A CELLULAR AUTOMATON?

The Chaos Automaton is an array-based (cellular) design. One separate goal was to see just how large of an array could fit within the user project area.

#### Custom Settings

◦ set ::env(ROUTING\_CORES) 16

◦ set ::env(MACRO\_PLACEMENT\_CFG) \$script\_dir/macro\_placement.cfg

Subarray:

- set ::env(DIE\_AREA) "0 0 825 585"
- set ::env(PL\_TARGET\_DENSITY) 0.45

#### What Were the Obstacles?

01

#### Memory Consumption

02

#### Documentation

03

Execution Time

## Obstacle 1: Memory Consumption

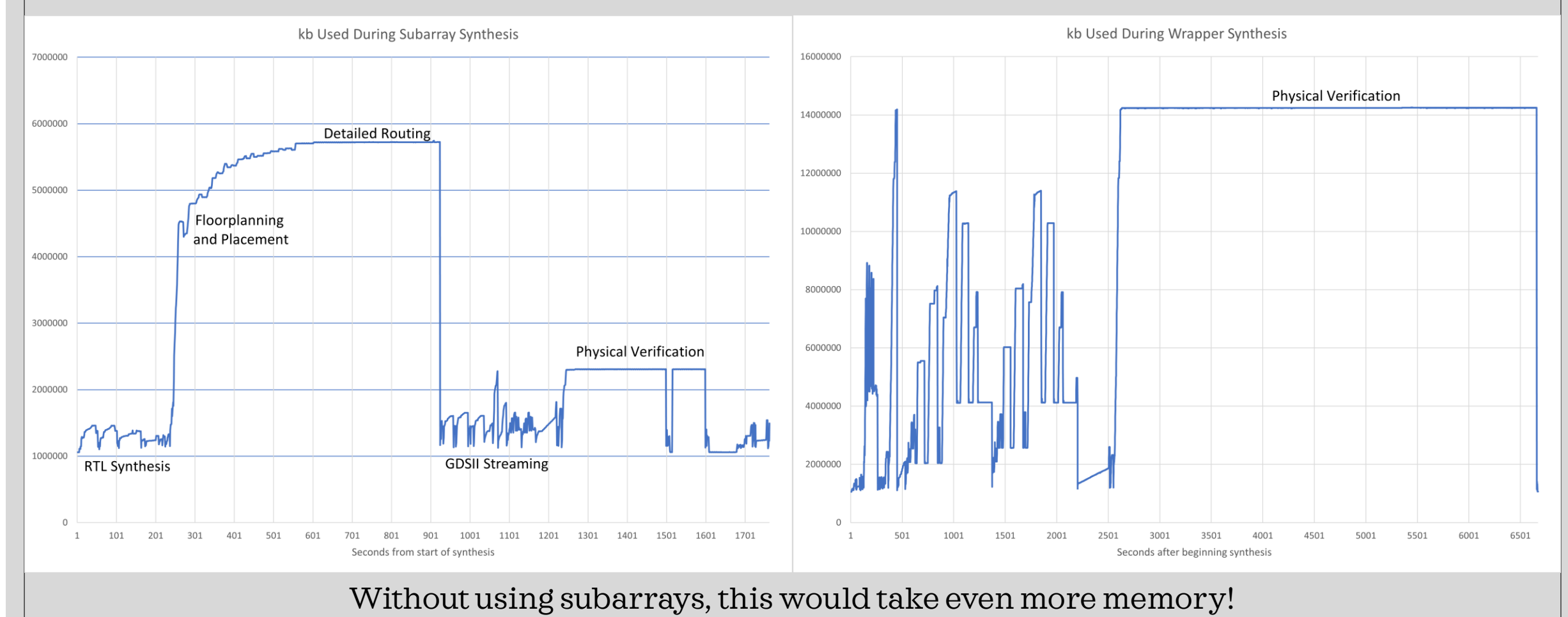

#### Obstacle 2: Documentation

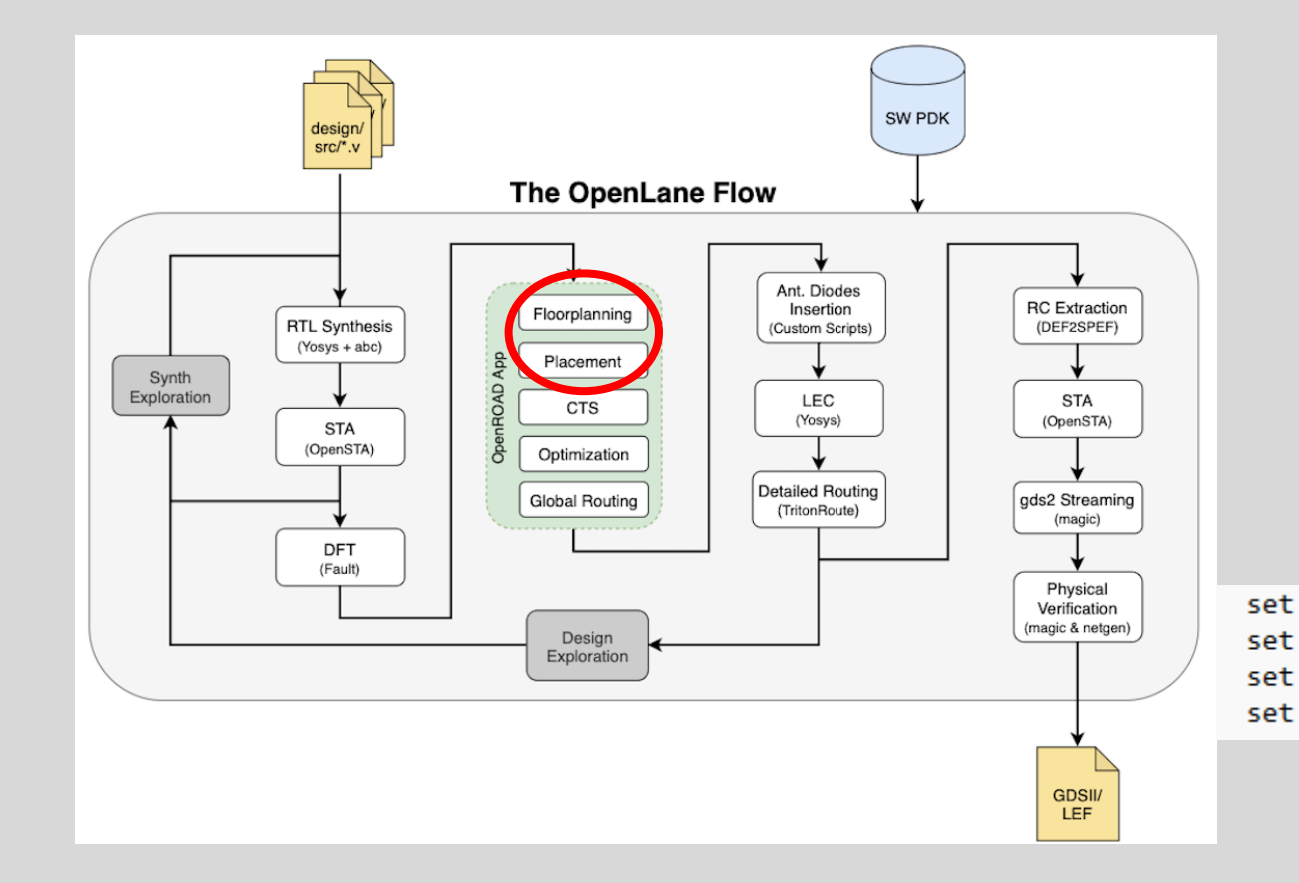

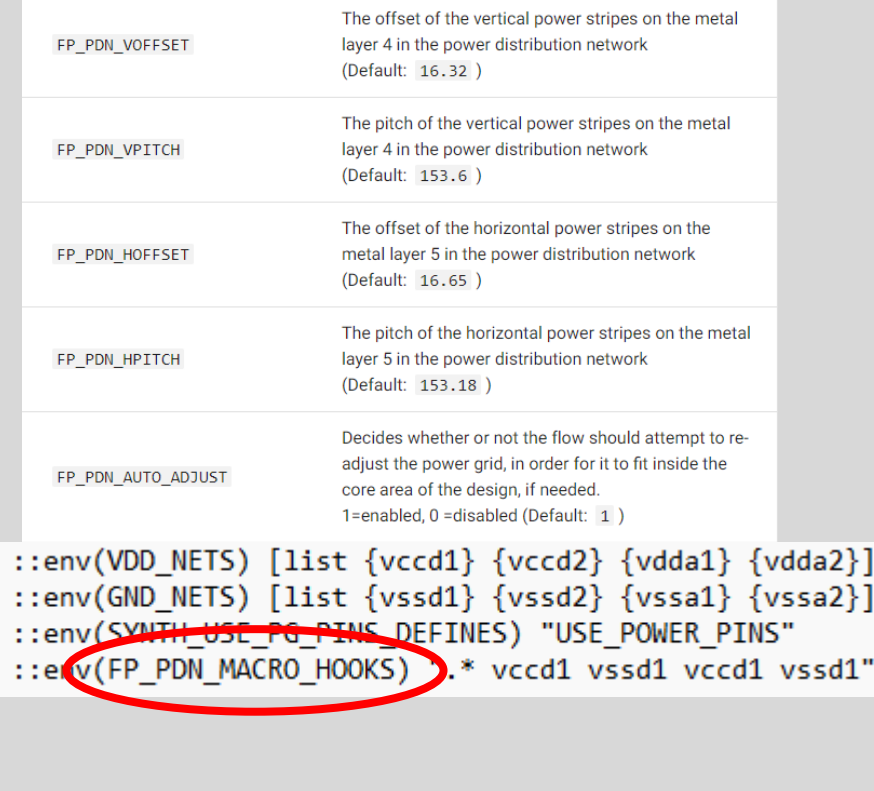

## Obstacle 3: Execution Time

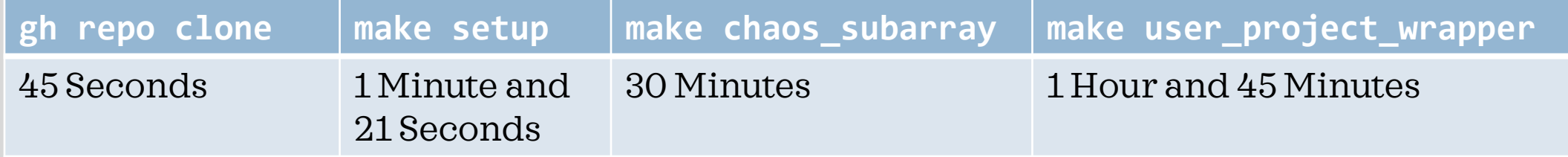

## 2 Hours and 15 Minutes per Synthesis

## Conclusion

Overall, this research has proved that it is possible for a high school student to effectively use current EDA technologies, which acts as proof that more people are able to enter the Electronic Design space.

#### Key Links:

- Chaos Automaton Repository: [https://github.com/AlexanderJGoldstein/chaos\\_automaton\\_Summer\\_2022](https://github.com/AlexanderJGoldstein/chaos_automaton_Summer_2022)
- Caravel Harness Repository: <https://github.com/efabless/caravel>
- Caravel User Project Repository: [https://github.com/efabless/caravel\\_user\\_project](https://github.com/efabless/caravel_user_project)
- OpenLANE [Documentation: https://OpenLANE](https://openlane-docs.readthedocs.io/en/rtd-develop/)docs.readthedocs.io/en/rtd-develop/
- WSL Documentation: <https://learn.microsoft.com/en-us/windows/wsl/>

#### Acknowledgements

◦ Poolesville High School Science, Math, and Computer Science Program